# GENERAL INSTRUCTIONS FOR REGISTRATION OF SWS COURSES

Step 0 Login on the SWS website and follow the highlighted box (Red Box)

Go to link: http://sws.cept.ac.in/

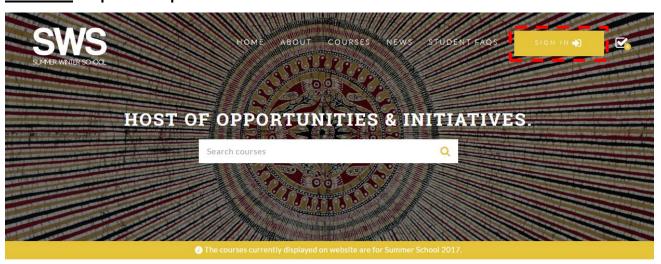

#### SUMMER WINTER SCHOOL

The Summer and Winter Schools (SWS) at CEPT University are opportunities for students to gain valuable learning experience that goes far beyond the structured classrooms.

LEARN MOR

#### ANNOUNCEMENT

NO ANNOUNCEMENTS

#### NEWS

SS17 Call for Proposals

ALL NEWS

## Step 1: Details for NON-CEPT STUDENTS/PROFESSIONALS

Non CEPT Students or Professionals need to register by clicking on the top of the registration tab as a NEW Student and fill up all the Personal Information in the Portal. (Refer the above screenshot)

Note for Non CEPT Student: Please note that if you are registering in the Summer Winter School as non CEPT students, you must be a bona fide student in any education institution in India or abroad. You will have to submit bona fide certificated to summer winter school. You can upload the same or else can send the same through mail also on the email ID <a href="mailto:summerwinterschool@cept.ac.in">summerwinterschool@cept.ac.in</a> after the completion of the registration process. This is a mandatory requirement for getting enrolled in any course.

**Note for Professional:** Please note that if you are registering in the Summer Winter School as a Professional, you must be read the rules given in the student handbook carefully and submit the required documents of your association with current organization. This is a mandatory requirement for getting enrolled in any course.

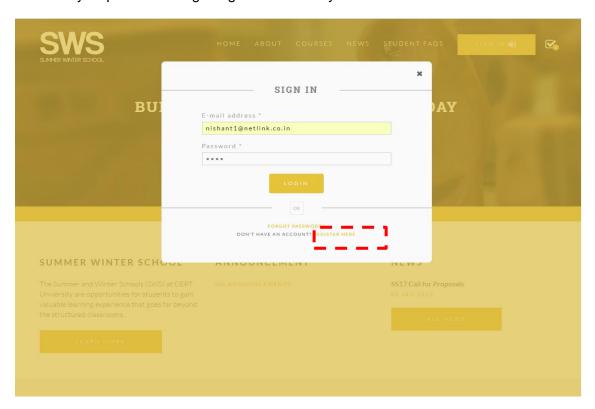

Once you click the SIGN IN button the next screen would be seen as above kindly click the **register** button as highlighted in the above screen and complete the registration process. You need to fill in all the mandatory details asked in the form. Please use your current active email ID for the registration process only. Once you complete filling up the form you would receive an email of the Unique Student Code generated for SWS. You would be requiring the same code for all further correspondence of SWS.

Student Code generated for SWS. You would be requiring the same code for all further correspondence of SWS.

## **Step 1: Sign In for CEPT STUDENTS**

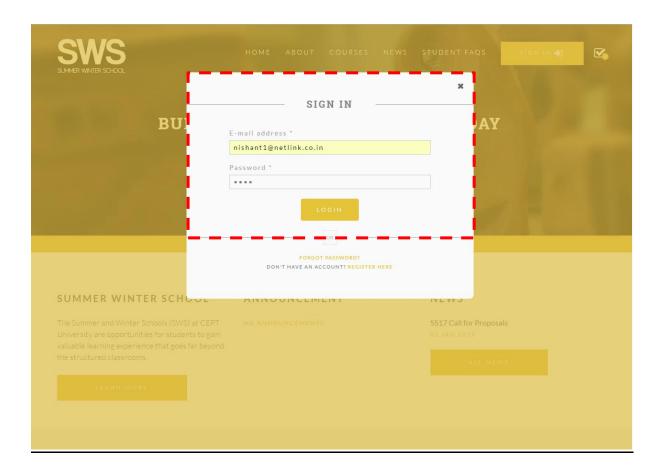

<u>CEPT STUDENTS:</u> For logging in the system, the students registered with CEPT University need to enter the registered CEPT e-mail id and password (newly admitted students would be given password separately by e-mail).

**Step 2 Selections of Courses** 

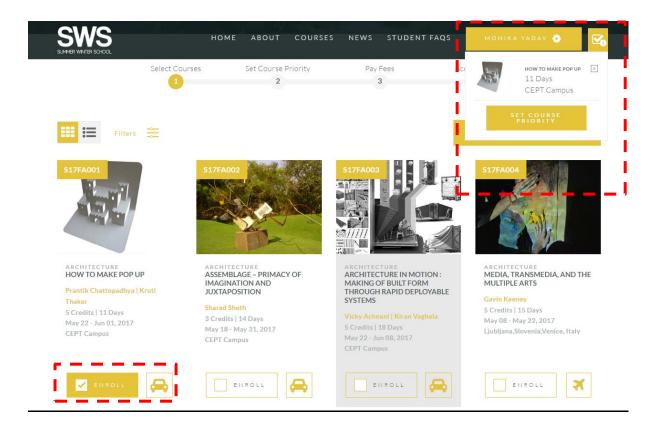

Go to course tab given on top of the SWS page. After that click on enrol check box for selecting the course option of your choice. After selection of the courses you are required to click on **Set Course Priority**. You can scroll down for more courses.

## **Step 2.1 Selecting the priority & Applying Credits**

After selection of the courses from the courses page, you will have to go to Set course Priority. On that page you will have to set the course priority and also you will have to choose the credits you want to apply for. Maximum 8 credits you will be able to apply.

Note: In case of time clash of courses you would be shown a warning indicating a time clash. However, you would be still able to select the courses and you would be allotted either of the courses based on your preference.

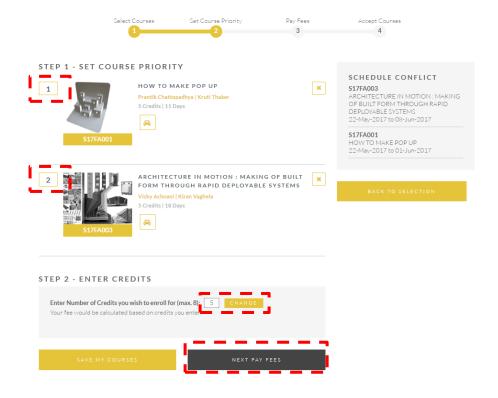

## **Step 3 Payments of Fees/ Registration**

- 1) View the charges and fees per credit as applicable.
- 2) Read the student hand book and tick the undertaking before making the payment.

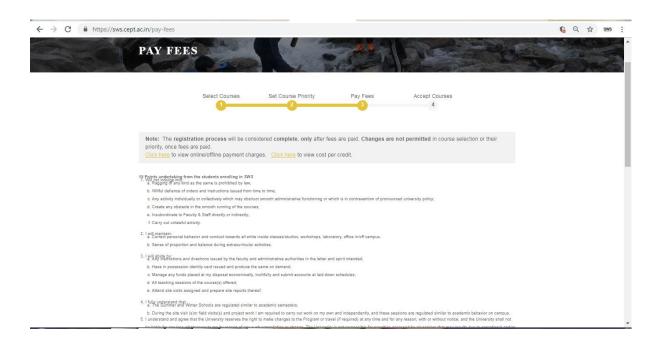

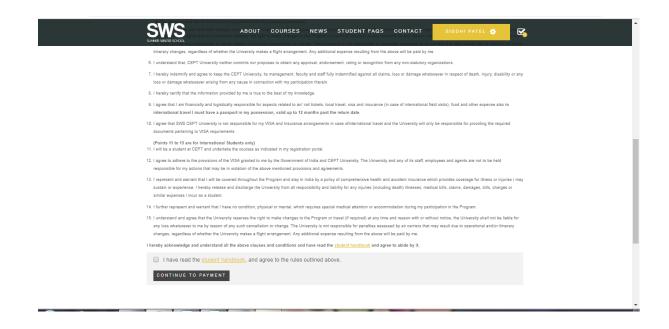

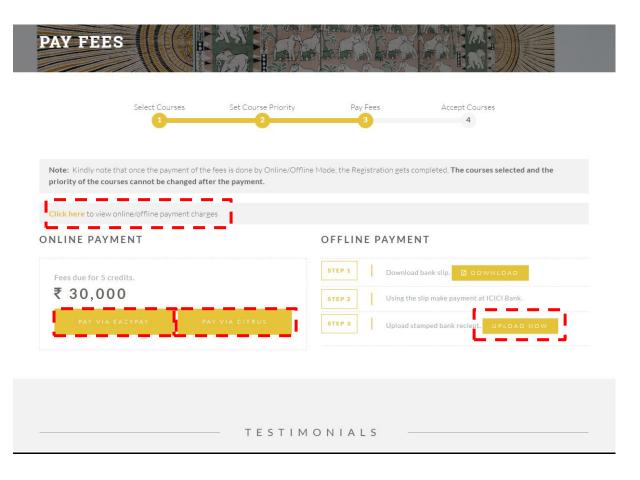

There are 2 modes of Payment of Fees: - Online and Offline. Please see the details below

Online Payment Mode:- You can pay through citrus. Kindly refer the above screenshot

1. CITRUS: Net Banking/ Credit - Debit Card

# **Screen shots for above mentioned Payment Options**

## **Online Payment Mode**

### **Citrus Payment Gateway Screen**

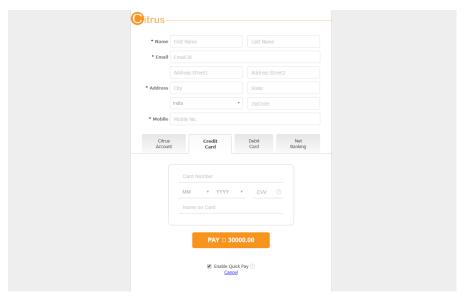

# **Offline Payment Mode**

By printing auto-generated pay-in slip, and cash/demand draft payment at any ICICI bank branch in India. (This option is not available for international students living outside India)

|                                                                                                    |                                                                                                    |                                                                                                    | 1                                                                                                    |                                 |                                  |            |  |  |  |  |  |  |
|----------------------------------------------------------------------------------------------------|----------------------------------------------------------------------------------------------------|----------------------------------------------------------------------------------------------------|----------------------------------------------------------------------------------------------------|---------------------------------|----------------------------------|------------|--|--|--|--|--|--|
|                                                                                                    |                                                                                                    |                                                                                                    |                                                                                                    |                                 |                                  |            |  |  |  |  |  |  |
|                                                                                                    | Student/Applicant Copy                                                                                                    |                                                                                                    | 8.Cash Details:                                                                                                    |                                 |                                  |            |  |  |  |  |  |  |
|                                                                                                    | Studenti Applicant Copy                                                                                                    |                                                                                                    | 8.Cash Details:<br>Denomination                                                                                                    |                                 |                                  | —— I       |  |  |  |  |  |  |
| CEPT                                                                                                    |                                                                                                    |                                                                                                    |                                                                                                    | Amount                          |                                  | - I        |  |  |  |  |  |  |
|                                                                                                    | CEPT University                                                                                                    | O ICICI Bank                                                                                                    | 2000 x                                                                                                    |                                 |                                  | - I        |  |  |  |  |  |  |
| UNIYERSITY                                                                                                    | Ahmedabad                                                                                                    | Parties and in                                                                                                    | 500 x                                                                                                    |                                 |                                  | - I        |  |  |  |  |  |  |
| Branch Sol Id                                                                                                    |                                                                                                    |                                                                                                    | 200 x                                                                                                    |                                 |                                  | <b>⊣</b> 1 |  |  |  |  |  |  |
|                                                                                                    | <del>                                     </del>                                                                                         |                                                                                                    | 100 x                                                                                                    |                                 |                                  | <b>⊣</b> 1 |  |  |  |  |  |  |
| Name of Branch:                                                                                                    |                                                                                                    |                                                                                                    | 50 x                                                                                                    |                                 |                                  | <b>⊣</b> ∣ |  |  |  |  |  |  |
| Date of Deposit:                                                                                                    | 2 6 0 7 1 8                                                                                                    |                                                                                                    | 20 x                                                                                                    |                                 |                                  | <b>⊣</b> ا |  |  |  |  |  |  |
|                                                                                                    | D D M M Y Y                                                                                                    |                                                                                                    | 10 x                                                                                                    |                                 |                                  | _          |  |  |  |  |  |  |
| PAN No. of Institution                                                                                                    |                                                                                                    | 2 C                                                                                                    | 5 x                                                                                                    |                                 |                                  | _          |  |  |  |  |  |  |
| Account to be credited                                                                                                    |                                                                                                    | E C O L                                                                                                    | Total                                                                                                    |                                 |                                  |            |  |  |  |  |  |  |
| 1.Institution Name                                                                                                    | : F C C F O P                                                                                                    |                                                                                                    | 9.Depositor<br>Contact No.                                                                                                    | 111                             | 1111                             | 1 [ ]      |  |  |  |  |  |  |
| 2 Student Name                                                                                                    | : Charan V                                                                                                    |                                                                                                    | Cheque / Payorder                                                                                                    |                                 | Drawn on                         | Bank       |  |  |  |  |  |  |
|                                                                                                    |                                                                                                    |                                                                                                    | Poundin At                                                                                                    |                                 |                                  | -          |  |  |  |  |  |  |
| 3.Roll No./Student Id                                                                                                    | : 12181900265                                                                                                    |                                                                                                    | Branch:<br>Transaction ID (V                                                                                                    |                                 |                                  |            |  |  |  |  |  |  |
| 4.Class/Sem/Year                                                                                                    |                                                                                                    |                                                                                                    | Transaction ID (V<br>filled by Bank (                                                                                                    | Mandatorily                     |                                  |            |  |  |  |  |  |  |
| 5.Course /Section                                                                                                    |                                                                                                    |                                                                                                    | the state of the state of                                                                                                    | on a control                    |                                  | _          |  |  |  |  |  |  |
| 6.Amount                                                                                                    | : 25.000/-                                                                                                    |                                                                                                    | I                                                                                                    |                                 | I                                | - 1        |  |  |  |  |  |  |
|                                                                                                    |                                                                                                    | <del></del>                                                                                                    | Stoneture / Sto                                                                                                    |                                 | l                                | - 1        |  |  |  |  |  |  |
| 7.Amount in words                                                                                                    | : Pupees Twenty Five Thousands only                                                                                                    | r-                                                                                                    | Signature / Sta<br>ICICI Bank L                                                                                                    | <b>=</b>                        | Signature of De                  |            |  |  |  |  |  |  |
|                                                                                                    |                                                                                                    |                                                                                                    | * must be drewn payed toutestation, instrument                                                                                                    | ble at centre of                | deposit of the instrume          | est        |  |  |  |  |  |  |
|                                                                                                    |                                                                                                    |                                                                                                    |                                                                                                    |                                 |                                  |            |  |  |  |  |  |  |
|                                                                                                    | Institution Copy                                                                                                    |                                                                                                    | 8.Cash Details:                                                                                                    |                                 |                                  |            |  |  |  |  |  |  |
|                                                                                                    |                                                                                                    |                                                                                                    | Denomination                                                                                                    | Amount                          |                                  | 7 I        |  |  |  |  |  |  |
| CEPT                                                                                                    |                                                                                                    |                                                                                                    | 2000 x                                                                                                    |                                 |                                  | ⊣ I        |  |  |  |  |  |  |
| UNI'/ERSITY                                                                                                    | CEPT University                                                                                                    | FICICI Bank                                                                                                    | 500 x                                                                                                    |                                 |                                  | - I        |  |  |  |  |  |  |
| UNIYERSIIY                                                                                                    | Ahmedabad                                                                                                    |                                                                                                    | 200 x                                                                                                    |                                 |                                  | <b>⊣</b> 1 |  |  |  |  |  |  |
| Branch Sol Id                                                                                                    |                                                                                                    | L                                                                                                    | 100 x                                                                                                    |                                 |                                  | <b>⊣</b> 1 |  |  |  |  |  |  |
|                                                                                                    |                                                                                                    |                                                                                                    | 100 x                                                                                                    |                                 |                                  | - I        |  |  |  |  |  |  |
| Name of Branch:                                                                                                    | . <del>                                    </del>                                                                                        |                                                                                                    |                                                                                                    |                                 |                                  | <b>⊣</b> 1 |  |  |  |  |  |  |
| Date of Deposit:                                                                                                    | 2 6 0 7 1 8                                                                                                    |                                                                                                    | 20 x                                                                                                    |                                 |                                  | <b>⊣</b> ∣ |  |  |  |  |  |  |
|                                                                                                    | D D M M 7 7                                                                                                    |                                                                                                    | 10 x                                                                                                    |                                 |                                  | <b>⊣</b> ∣ |  |  |  |  |  |  |
| PAN No. of Institution                                                                                                    | A A A 3 C 0 4 5 2                                                                                                    | С                                                                                                    | 5 x                                                                                                    |                                 |                                  | _          |  |  |  |  |  |  |
| Account to be credited                                                                                                    | 0 0 3 6 S L F E E                                                                                                    | C 0 L                                                                                                    | Total                                                                                                    | <u> </u>                        |                                  |            |  |  |  |  |  |  |
| 1.Institution Name                                                                                                    | : F C C F O P                                                                                                    |                                                                                                    | 9.Depositor<br>Contact No.                                                                                                    |                                 |                                  |            |  |  |  |  |  |  |
| 2 Student Name                                                                                                    | : Charan V                                                                                                    |                                                                                                    | Contact No.<br>Cheque / Payorder                                                                                                    |                                 | Drawn on                         | Dank       |  |  |  |  |  |  |
| 3.Roll No./Student Id                                                                                                    | : 12181900265                                                                                                    |                                                                                                    | / DD No.<br>Payable At                                                                                                    |                                 |                                  | -          |  |  |  |  |  |  |
|                                                                                                    | : 12191900265                                                                                                    | 1                                                                                                    |                                                                                                    |                                 |                                  |            |  |  |  |  |  |  |
| 4.Class/Sem/Year                                                                                                    |                                                                                                    |                                                                                                    | filled by Bank C                                                                                                    | tendatorily<br>Officials)       | l                                | - 1        |  |  |  |  |  |  |
| 5.Course /Section                                                                                                    |                                                                                                    |                                                                                                    |                                                                                                    |                                 |                                  |            |  |  |  |  |  |  |
| 6.Amount                                                                                                    | : 25,000/-                                                                                                    |                                                                                                    |                                                                                                    |                                 | l                                | - 1        |  |  |  |  |  |  |
|                                                                                                    |                                                                                                    |                                                                                                    | Signature / Ste                                                                                                    | ma I                            |                                  |            |  |  |  |  |  |  |
| 7.Amount in words                                                                                                    | : Rupees Twenty Five Thousands only                                                                                                    | r-                                                                                                    | ICICI Bank Lt                                                                                                    | d                               | Signature of De                  | position   |  |  |  |  |  |  |
| 1                                                                                                    |                                                                                                    |                                                                                                    | (outstation instrument                                                                                                    | at centre of d                  | deposit of the instrumen<br>(in) | -          |  |  |  |  |  |  |
|                                                                                                    | -                                                                                                    |                                                                                                    |                                                                                                    |                                 |                                  |            |  |  |  |  |  |  |
|                                                                                                    |                                                                                                    |                                                                                                    |                                                                                                    |                                 |                                  |            |  |  |  |  |  |  |
|                                                                                                    | Bank Copy                                                                                                    |                                                                                                    | 8.Cash Details:                                                                                                    |                                 |                                  |            |  |  |  |  |  |  |
|                                                                                                    | Bank Copy                                                                                                    |                                                                                                    | 8.Cash Details:<br>Denomination                                                                                                    | Amount                          |                                  |            |  |  |  |  |  |  |
| CEPT                                                                                                    |                                                                                                    |                                                                                                    |                                                                                                    | Amount                          |                                  | 7          |  |  |  |  |  |  |
| CEPT                                                                                                    | CEPT University                                                                                                    | ### Branch:    Branch:   Branch:   B |                                                                                                    |                                 |                                  |            |  |  |  |  |  |  |
| CEPT<br>UNIVERSITY                                                                                                    |                                                                                                    |                                                                                                    | Denomination<br>2000 x<br>500 x                                                                                                    | Amount                          |                                  |            |  |  |  |  |  |  |
| CEPT<br>UNIVERSITY<br>Branch Sol Id                                                                                                    | CEPT University                                                                                                    |                                                                                                    | Denomination<br>2000 x<br>500 x<br>200 x                                                                                                    | Amount                          |                                  |            |  |  |  |  |  |  |
| UNIVERSITY<br>Branch Sol Id                                                                                                    | CEPT University                                                                                                    |                                                                                                    | Denomination<br>2000 x<br>500 x<br>200 x<br>100 x                                                                                                    | Amount                          |                                  |            |  |  |  |  |  |  |
| Branch Sol Id Name of Branch:                                                                                                    | CEPT University<br>Ahmedabad                                                                                                    |                                                                                                    | Denomination<br>2000 x<br>500 x<br>200 x<br>100 x<br>50 x                                                                                                    | Amount                          |                                  |            |  |  |  |  |  |  |
| UNIVERSITY<br>Branch Solid                                                                                                    | CEPT University                                                                                                    |                                                                                                    | Denomination<br>2000 x<br>500 x<br>200 x<br>100 x<br>50 x<br>20 x                                                                                                    | Amount                          |                                  |            |  |  |  |  |  |  |
| Branch Sol Id Name of Branch: Date of Deposit:                                                                                                    | CEPT University Ahmedabad                                                                                                    | ₽ tCtCl Bank                                                                                                    | Denomination<br>2000 x<br>500 x<br>200 x<br>100 x<br>50 x<br>10 x                                                                                                    | Amount                          |                                  |            |  |  |  |  |  |  |
| Branch Sol Id Name of Branch: Date of Deposit: PAN No. of Institution                                                                                                    | CEPT University Ahmodabad  2 6 0 7 1 8 5 5 5 5 5 6 6 7 1 8 7 7 7 7 7 7 7 7 7 7 7 7 7 7 7 7 7                                             | O ICICI Bank                                                                                                    | Denomination<br>2000 x<br>500 x<br>200 x<br>100 x<br>100 x<br>50 x<br>20 x<br>10 x                                                                                                    | Amount                          |                                  |            |  |  |  |  |  |  |
| Branch Sol Id Name of Branch: Date of Deposit: PAN No. of Institution Account to be credited                                                                                                    | CEPT University Ahmedabad  2 6 0 7 3 8 D D M M Y V  A A A A 3 2 C 0 4 5 2 0 0 3 6 5 L F E E                                              | C C C L                                                                                                    | Denomination 2000 x 500 x 200 x 100 x 50 x 20 x 100 x 50 x 20 x 50 x 10 x 5 x Total                                                                                                    | Amount                          |                                  |            |  |  |  |  |  |  |
| Branch Sol Id Name of Branch: Date of Deposit:  PAN No. of Institution                                                                                                    | CEPT University Ahmodabad  2 6 0 7 1 8 5 5 5 5 5 6 6 7 1 8 7 7 7 7 7 7 7 7 7 7 7 7 7 7 7 7 7                                             | C C C L                                                                                                    | Denomination 2000 x 500 x 200 x 100 x 50 x 100 x 50 x 100 x 50 x 100 x 50 x 5                                                                                                    | Amount                          |                                  |            |  |  |  |  |  |  |
| Branch Sol Id Name of Branch: Date of Deposit: PAN No. of Institution Account to be credited                                                                                                    | CEPT University Ahmedabad  2 6 0 7 3 8 D D M M Y V  A A A A 3 2 C 0 4 5 2 0 0 3 6 5 L F E E                                              | C C C L                                                                                                    | Denomination  2000 × 500 × 200 × 100 × 50 × 20 × 100 × 50 × 20 × 10 × 5 × Total  3.Dapositor Constant Paracter                                                                                                    | Amount                          | Drawn on                         | Bank       |  |  |  |  |  |  |
| Branch Soil Id Name of Branch: Date of Deposit: PAN No. of institution Account to be credited Linstitution Name 2. Student Name                                                                                         | CEPT University Ahmedabad  2 6 0 7 3 8 0 0 M M V V A A A A 3 C 0 4 5 2 0 0 3 6 5 L F E E F C C F 0 F C Charan V                          | C C C L                                                                                                    | Denomination 2000 × 500 × 200 × 100 × 100 | Amount                          | Drawn on                         | Barok      |  |  |  |  |  |  |
| Branch Sol H Name of Branch: Date of Deposit: PAN No. of Institution Account to be credited Linstitution Name 2. Student Name 3.Roll No.Jistudent Id                                                                    | CEPT University Ahmodabad  2                                                                                                    | C C C L                                                                                                    | Denomination 2000 x 500 x 200 x 200 x 100 x 50 x 20 x 20 x 20 x 10 x 5 x 5 x 5 x 5 x 5 x 5 x 5 x 5 x 5 x                                                                                                    |                                 | Drawn on                         | Bank       |  |  |  |  |  |  |
| Branch Sol I d Name of Branch: Date of Deposit: PAN No. of Institution Account to be credited Limstitution Name 2.Student Name 3.Hold No./Student Id A.Class/Sem/Year                                                   | CEPT University Ahmedabad  2 6 0 7 3 8 0 0 M M V V A A A A 3 C 0 4 5 2 0 0 3 6 5 L F E E F C C F 0 F C Charan V                          | C C C L                                                                                                    | Denomination 2000 × 500 × 200 × 100 × 100 |                                 | Drawn on                         | Bank       |  |  |  |  |  |  |
| Branch Sol H Name of Branch: Date of Deposit: PAN No. of Institution Account to be credited Linstitution Name 2. Student Name 3.Roll No.Jistudent Id                                                                    | CEPT University Ahmedabad  2 6 0 7 3 8 0 0 M M V V A A A A 3 C 0 4 5 2 0 0 3 6 5 L F E E F C C F 0 F C Charan V                          | C C C L                                                                                                    | Denomination 2000 x 500 x 200 x 200 x 100 x 50 x 20 x 20 x 20 x 10 x 5 x 5 x 5 x 5 x 5 x 5 x 5 x 5 x 5 x                                                                                                    |                                 | Drawn on                         | Bank       |  |  |  |  |  |  |
| Branch Sol I d Name of Branch: Date of Deposit: PAN No. of Institution Account to be credited Limstitution Name 2.Student Name 3.Hold No./Student Id A.Class/Sem/Year                                                   | CEPT University Ahmedabad  2 6 0 7 3 8 D D M M V V  A A A A 3 3 C 0 4 5 2 0 0 3 6 5 L F E E F C C F 0 P Charan V  1218190265             | C C C L                                                                                                    | Denomination 2000 x 500 x 200 x 200 x 100 x 50 x 20 x 20 x 20 x 10 x 5 x 5 x 5 x 5 x 5 x 5 x 5 x 5 x 5 x                                                                                                    |                                 | Drawn on                         | Bank       |  |  |  |  |  |  |
| Branch Sol I d Name of Branch: Outo of Deposit: Date of Deposit: PAN No. of Institution Account to be credited Linstitution Name 2. Student Name 3. Roll No. Student Id 4. Class/Bem/Year 5. Course /Bection 6. Assourt | CEPT University Ahmedabad  2 6 0 7 1 8 0 0 0 M W Y Y  A A A 7 C 0 4 5 2 0 0 3 6 5 1 7 8 8 1 F C C F 0 F 1 Charan V 1 Charan V 1 25,000/- | C O L                                                                                                    | Denomination 2000 x 500 x 500 x 200 x 100 x 500 x 100 x 100 | tundatorily<br>Microsophi<br>mp |                                  |            |  |  |  |  |  |  |
| Branch Sol Hd Name of Branch: Date of Deposit:  PAN No. of Institution Account to be credited Linstitution Name 2.Student Name 3.Rotil No./Student Id 4.Classa/Sent/Year 5.Course RSection                              | CEPT University Ahmedabad  2 6 0 7 3 8 D D M M V V  A A A A 3 3 C 0 4 5 2 0 0 3 6 5 L F E E F C C F 0 P Charan V  1218190265             | C O L                                                                                                    | Denomination   2000 x   500 x   500 x   1000 x   1000 x  | tandatorily<br>Officials)       | Signature of De                  | positor    |  |  |  |  |  |  |
| Branch Sol I d Name of Branch: Outo of Deposit: Date of Deposit: PAN No. of Institution Account to be credited Linstitution Name 2. Student Name 3. Roll No. Student Id 4. Class/Bem/Year 5. Course /Bection 6. Assourt | CEPT University Ahmedabad  2 6 0 7 1 8 0 0 0 M W Y Y  A A A 7 C 0 4 5 2 0 0 3 6 5 1 7 8 8 1 F C C F 0 F 1 Charan V 1 Charan V 1 25,000/- | C O L                                                                                                    | Denomination   2000 x   500 x   500 x   1000 x   1000 x  | landatority<br>officials)       | Signature of De                  | positor    |  |  |  |  |  |  |

Please click the Print Pay in Slip button for payment by cash/ demand draft. Print the pay in slip and pay fees at nearest ICICI Bank branch. You are required to upload the pay-in-slip on the portal. Also you need to submit a counter copy of duly stamped by the Bank in the institution to CEPT Summer/Winter office.

Kindly please note the following necessary steps

- a) You have to scan the counter copy and upload it through your SWS account. Please note that your process is still incomplete and you would be required to follow the step 4.
- b) Please check your details in the pay-in slip and in the online payment option. You would not be able to register your courses without fee payment.
- c) Fees mentioned for professionals are the total amount with service tax.

## **Step 4 Completing the Registration**

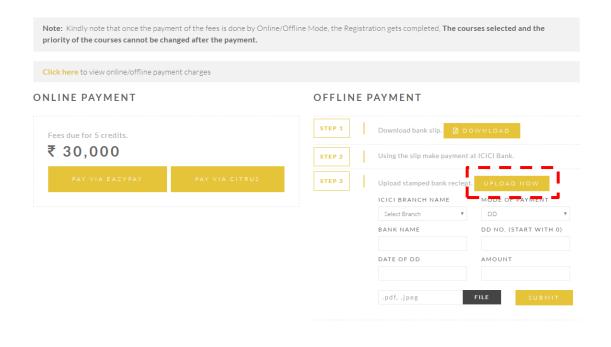

### **Online Payment Mode**

Please note that once the online payment transaction is successfully completed the registration process is completed and you have successfully registered for the SWS course option of your choice. In case the amount has been deducted and the registration process is not completed, kindly write an email on summerwinterschool@cept.ac.in with the transaction details or drop in to the office.

#### **Offline Payment Mode**

On Paying the fees in the ICICI bank you need to upload the duly bank stamped Challan/payslip in the portal also. Please note that the registration process gets completed only when the payslip is uploaded in the portal by this mode of payment. Once the payslip is uploaded and submitted the registration process would be completed as per the SWS course option of your choice.

|                        | -   | tuder  | 100                   | nell-    | _             | Corr    |              |     |         |       |               |             | _        | 8.Cash Details:                                | _        |                   |         | _       |        | _     |        |         |
|------------------------|-----|--------|-----------------------|----------|---------------|---------|--------------|-----|---------|-------|---------------|-------------|----------|------------------------------------------------|----------|-------------------|---------|---------|--------|-------|--------|---------|
|                        | _=  | Juder  | UA                    | pile     | ant           | Cop     | У            |     |         |       | $\overline{}$ |             | $\dashv$ |                                                |          |                   |         | _       | _      | _     | _      | ٦.      |
| CEPT                   | ı   |        |                       |          |               |         |              |     |         |       | L             |             | I        | Denomination<br>2000 v                         | An       | ount              |         |         |        |       |        | 4       |
| CEPT                   | ı   |        |                       |          | PTU           |         |              |     |         |       | 4             | CICI Bar    | ell:     |                                                | ⊢        |                   |         |         |        |       |        | -       |
| UNI'/ERSITY            | ı   |        |                       |          | Ahm           | edal    | book         |     |         |       |               | Person pur  | -,       | 500 x                                          | ⊢        |                   |         |         |        |       |        | 4       |
|                        | ⊢   | _      | _                     |          | _             | _       |              | _   | _       |       | ㅗ             |             | -        | 200 x                                          | ⊢        |                   |         | _       |        |       |        | 4       |
| Iranch Sol Id          | 4   | ш      | _                     |          | ╜             | _       |              | _   | _       |       | _             | <del></del> | .        | 100 x                                          | ⊢        |                   |         | _       |        |       |        | 4       |
| iame of Branch:        | 4   | Ь.     | _                     | _        | _             | _       | _            | _   |         |       |               |             | IJ       | 50 x                                           | ╙        |                   |         |         |        |       |        | 4       |
| late of Deposit:       | J   | 2      |                       | 0        | 7             | 1       |              |     |         |       |               |             | ı        | 20 x                                           | ╙        |                   |         |         |        |       |        | 1       |
|                        |     |        | ₽.                    | м        | м             | . Y     | . '          | ٠.  | _       | _     | _             | _           | ı        | 10 x                                           | ┖        |                   |         |         |        |       |        | 1       |
| AN No. of Institution  | 1   | A      | A                     | A.       | 3             | C       |              |     | 4       | 5     |               | c           | - [      | 5 x                                            |          |                   |         |         |        |       |        | ]       |
| count to be credited   | 1   | 0      | 0                     | 3        | 6             | 5       | L            | 4   | F       | E     | E (           | C 0 L       | ı        | Total                                          | ᆫ        |                   |         | _       |        |       |        | Ь.      |
| Institution Name       | :   | F      | C                     | C        | F             | 0       |              | ٠Т  |         |       |               |             | - 1      | 9.Depositor<br>Contact No.                     | П        | H                 | -       | П       | - 1    | 1     | 1      | 1 [     |
| Student Name           | 1 . | Cha    |                       |          | _             |         | _            | _   |         |       |               |             | $\neg$   | Cheque / Payorder                              | т        |                   |         | $\top$  | D      |       | onl    | lank:   |
|                        | 1 1 | -      |                       |          | _             |         | _            | _   | -       | _     | $\neg$        |             | $\dashv$ | / DD No.<br>Payable At                         | ⊢        |                   |         | _       |        | _     |        |         |
| Roll No./Student ld    | -   | 121    | 819                   | 002      | 65            |         |              | _   |         |       |               |             | - 1      | Branch:<br>Transaction ID (N                   | Щ        |                   |         |         |        |       |        |         |
| .Class/Sem/Year        | :   | П      | П                     |          | $\Box$        |         | Т            | Т   |         |       |               |             | ı        | Transaction ID (N                              | and      | latorily<br>(als) |         |         |        |       |        |         |
| Course /Section        | 1.  | Н      | $\dashv$              | _        | $\vdash$      | -       | +            | ┪   |         |       |               |             | ı        |                                                |          |                   | +       |         |        |       |        |         |
| Amount                 | 1   | 25.6   | 4                     |          | ш             | _       | _            |     | -       | 1     |               |             | - [      |                                                |          |                   | 1       |         |        |       |        |         |
|                        | - 1 | _      | _                     |          |               | There   | -            | _   | _       |       | _             | <del></del> |          | Signature / Str                                | me       | - 1               | -       | _       |        |       |        |         |
| 'Amount in words       | :   | Lamba  | <b>100</b>            | wer      | nty i         | rve     | Tho          | uss | and     | s onl | y -           |             | ļ        | Signature / Sta<br>ICICI Bank L                | ď        | _                 | $\perp$ | 51      | gnatu  | re of | Dep    | ositor  |
|                        |     | ı      |                       |          |               |         |              |     |         |       |               |             | - 1      | * must be drawn payed<br>journatedon instrumen | M NO     | Control           | of depo |         | of the | Ne3   | -      |         |
|                        | _   | _      | _                     | _        |               |         |              |     |         |       | _             |             |          |                                                |          |                   |         |         |        |       |        |         |
|                        |     | Ins    | titul                 | 5on      | Cop           | v       |              |     |         |       |               |             |          | 8.Cash Details:                                |          |                   |         | Ξ       |        | _     |        |         |
| CEDT                   | Т   |        |                       |          |               |         |              |     |         |       | $\Gamma$      |             |          | Denomination                                   | Am       | ount              |         |         |        | _     |        |         |
| CEPT<br>UNIVERSITY     | 1   |        |                       | cer      | PTU           | nih.    |              |     |         |       | 11            |             | ┵        | 2000 x                                         |          |                   |         | _       |        |       |        | 1       |
| LIVIIV/=DCITV          | 1   |        |                       | CEN      | hme           | nive    | erset<br>and | y   |         |       | 6.0           | ICICI Bar   | W.       | 500 x                                          |          |                   |         |         |        |       |        | 1       |
| O AL VERSI I A         | 1   |        |                       |          |               |         | _            |     |         |       | 1             |             | ı        | 200 x                                          |          |                   |         |         |        |       |        | 1       |
| Branch Sol Id          | +   | $\Box$ | $\neg$                |          | $\overline{}$ | -       | _            | _   | _       | _     | _             |             | $\dashv$ | 100 x                                          | $\vdash$ |                   |         |         |        |       |        | 1       |
| iame of Branch:        | 1   | т      | _                     | _        | _             | _       |              |     |         |       |               |             | ıt       | 50 x                                           | $\vdash$ |                   |         |         |        |       |        | 1       |
| Date of Deposit:       | 1   | 2      | 6                     | 0        | 7             | 1       |              | т   | _       |       | _             |             | ' h      | 20 x                                           | $\vdash$ |                   |         |         |        |       |        | 1       |
| one or Deposit.        | _   | Ď      | Ď                     | M        | M             | Ŷ       | Ÿ            | _   |         |       |               |             | H        | 10 x                                           | $\vdash$ |                   |         | _       |        |       |        | 1       |
| PAN No. of Institution | ٦   |        | A                     |          | 3             | c       |              | 4   |         | 5 2   | I c           | ٦ .         | H        | 5 x                                            | $\vdash$ |                   |         | _       |        |       |        | 1       |
| Account to be credited | -1  | 0      | 0                     | 3        | 6             | 5       | ı.           | 1   |         | E E   | _             | 0 L         | - 1      | Total                                          | -        |                   |         | _       |        |       |        | -1      |
| Linstitution Name      | ١.  | F      |                       |          | F             | 0       | -            | ۰   | _       |       |               | UL          |          | Depositor                                      | Н        |                   | _       | _       | _      | _     | _      | ┰       |
|                        |     |        | C                     | C        | F             | 0       | ₽            | 上   |         |       |               |             | _        | Contact No.<br>Cheque / Payorder               |          | $\perp$           |         | 4       | Ц.     | ㅗ     | Ь,     | $\perp$ |
| Student Name           | :   | Cha    | Far                   | v        |               |         |              |     |         |       |               |             |          | DD No.                                         |          |                   |         | П       |        | -     | on     | Lamk.   |
| LRoll No./Student ld   | ٦.  | 121    | 919                   | 002      | 65            |         |              |     |         |       | $\top$        |             |          | Payable At<br>Branch:                          |          |                   |         |         |        |       |        |         |
| LClass/Sem/Year        | ١.  |        |                       |          |               | _       | т            | т   | _       |       | 4             |             | ľ        | Transaction ID (N<br>filled by Bank 0          | and      | storily           |         | _       |        | _     |        |         |
|                        | Η.  | Н      | $\boldsymbol{\dashv}$ | ш        | ⊢             | ⊢       | ⊢            | 4   |         |       |               |             | ŀ        | filled by Bank 0                               | Mic      | inin)             | +       |         |        |       |        |         |
| Course /Section        | :   | 1 1    | ıI                    |          |               | ı       | ı            | ı   |         |       |               |             | - 1      |                                                |          |                   | -       |         |        |       |        |         |
| 3.Amount               | :   | 25,0   | 100/                  | -        |               |         |              |     | П       |       |               |             | - 1      |                                                |          |                   | -       |         |        |       |        |         |
| Amount in words        | ٦.  | Rup    | 002                   | Twee     | ntv i         | Five    | The          | us: | and     | s onl | v.            |             | $\neg$   | Signature / Sta                                | mp       | - 1               | -       | SI      | gnatu  | re of | Dep    | ositor  |
|                        | ٦.  |        |                       |          |               |         |              |     |         |       |               |             | ŀ        | HOICH Blank Lt<br>must be down payed           |          | centre o          | of depo | est.    | of the | hete  |        |         |
|                        | -   | —      | _                     |          | _             |         |              |     |         |       |               |             | _        | outstation instrument                          | 100      | ассерб            | atrie)  | _       |        |       |        |         |
|                        | _   | _      | Bar                   | k (C-    | -             |         |              |     |         |       |               |             | _        | 8 Cash Details:                                | _        |                   |         | _       |        |       |        |         |
|                        | _   |        | pani                  | k Co     | PY            |         |              |     |         |       | _             |             |          |                                                |          |                   |         | _       |        |       |        | -       |
| CEPT                   | 1   |        |                       |          |               |         |              |     |         |       | L             |             |          | Denomination                                   | Am       | ount              |         |         |        |       |        | 4       |
| CEPT                   | 1   |        |                       | CEP      | PTU           | nive    | rsit         | y   |         |       | a             | ICICI Bar   | -        | 2000 x                                         | <b>—</b> |                   |         |         |        |       |        | 4       |
| UNI'/ERSITY            | 1   |        |                       | A        | hme           | dab     | ad           |     |         |       | -             | PURE BOY    | NE.      | 500 x                                          | _        |                   |         |         |        |       |        | 1       |
|                        | +   |        | _                     |          | _             | _       |              |     |         |       | Т             |             | _        | 200 x                                          | _        |                   |         |         |        |       |        | 4       |
| Branch Sol Id          | 1   | $\Box$ | ┙                     |          |               | L       | _            |     | _       |       |               |             | . I      | 100 x                                          |          |                   |         | _       |        | _     |        | 1       |
| lame of Branch:        | 1   |        |                       | _        |               |         |              |     |         |       |               |             | ] [      | 50 x                                           |          |                   |         |         |        |       |        |         |
| Date of Deposit:       | 1   | 2      |                       | 0        |               | 1       |              | Г   |         |       |               |             | 1        | 20 x                                           |          |                   |         |         |        |       |        |         |
|                        | •   | D      | D                     | М        | м             | Y       | Y            | -   |         |       |               |             | - [      | 10 x                                           |          |                   |         |         |        |       |        | 1       |
| AN No. of Institution  | ]   | A      | A                     | A        | 3             | C       | 0            | 4   |         |       |               |             | - 1      | 5 x                                            |          |                   |         | _       |        |       |        |         |
| account to be credited | 1   | 0      | 0                     | 3        | 6             | 5       | L            | F   |         | E E   | C             | 0 L         |          | Total                                          |          |                   |         | _       |        |       |        | 1.      |
| Institution Name       | 1:  | F      | С                     | c        | F             | 0       | P            | т   | •       |       | -             |             | ı        | .Depositor                                     |          | $\Box$            | $\top$  | T       | $\top$ | т     | $\top$ | $\top$  |
| Student Name           | 1   | -      | $\dashv$              | -        | ı.            | _       | -            | +   | _       |       | _             |             | -        | Confact No.<br>Cheque / Payorder               | $\vdash$ | -                 | -       | +       | -      | 1     | on I   | lanik   |
|                        | 4 * | Cha    |                       |          |               |         |              |     |         |       | —             |             |          | DD No.                                         | <b>—</b> |                   |         | $\perp$ |        |       |        |         |
| .Roll No./Student Id   | :   | 121    | 819                   | 002      | 65            |         |              |     |         |       | 1             |             |          | Payable At<br>Branch:                          | 1        |                   |         |         |        |       |        |         |
| Class/Sem/Year         | ٦.  |        | П                     | $\neg$   |               | П       | П            | Т   |         |       | _             |             | ľ        | Transaction ID (N                              | and      | storily           | Т       |         |        |       |        |         |
| Course /Section        | H   | Н      | $\vdash$              | $\vdash$ | -             | -       | $\vdash$     | 1   |         |       |               |             | ŀ        | filled by Bank 0                               |          | (ala)             | +       |         |        |       |        |         |
|                        | 1   | ш      | Ш                     | ш        | _             | $\perp$ | 丄            | L   | _       |       |               |             | - 1      |                                                |          |                   | -       |         |        |       |        |         |
|                        | :   | 25,0   |                       |          |               |         |              |     | $\perp$ |       |               |             | _        | Street av 151                                  |          |                   | -       |         |        |       |        |         |
| Amount                 |     |        |                       | Town     | mby i         | Five    | Tho          | usi | and     | s onl | у-            |             | - 1      | Signature / Sta<br>IOIOI Bank Li               | mp       | - 1               | - 1     | S       | gnatu  | re of | Dep    | celtor  |
| Amount in words        | :   | vario  | 000                   |          |               |         |              |     |         |       |               |             |          |                                                |          |                   |         |         |        |       |        |         |
|                        | :   | raup   | 005                   |          |               |         |              |     |         |       |               |             | ŀ        | must be drawn payed<br>outstation instrument   |          | centre-c          | of depo | est.    | of the | instr |        |         |